## **CSE 451: Operating Systems**

Section 6 Project 2b

### **Midterm**

Scores are up on Catalyst and midterms were handed back on Wednesday in class

### $*$  Talk to Ed, Elliott or Jim about grading questions

 $*$  Office hours are the best time for this

## **Project 2a learnings**

What sort of interesting behavior have you seen in experimenting with test-burgers?

What has been the hardest part of the library to implement?

### **Project 2a memory**

Need a volunteer.  $*$  Yes, that means you

# **Project 2b**

### $*$  Parts 4, 5 and 6 of project 2  $*$  Due at 11:59pm, Friday May 24

### **Part 4: web server**

web/sioux.c – singlethreaded web server  $*$  Read in command line args, run the web server loop

### **Part 4: web server**

\* web/sioux run.c – the web server loop Open a socket to listen for connections (listen(2)) **>\* Wait for a connection (accept (2))**  Handle connection:  $*$  Parse the HTTP request  $*$  Find and read the requested file Send the file back  $*$  Close the connection

### **Thread pools**

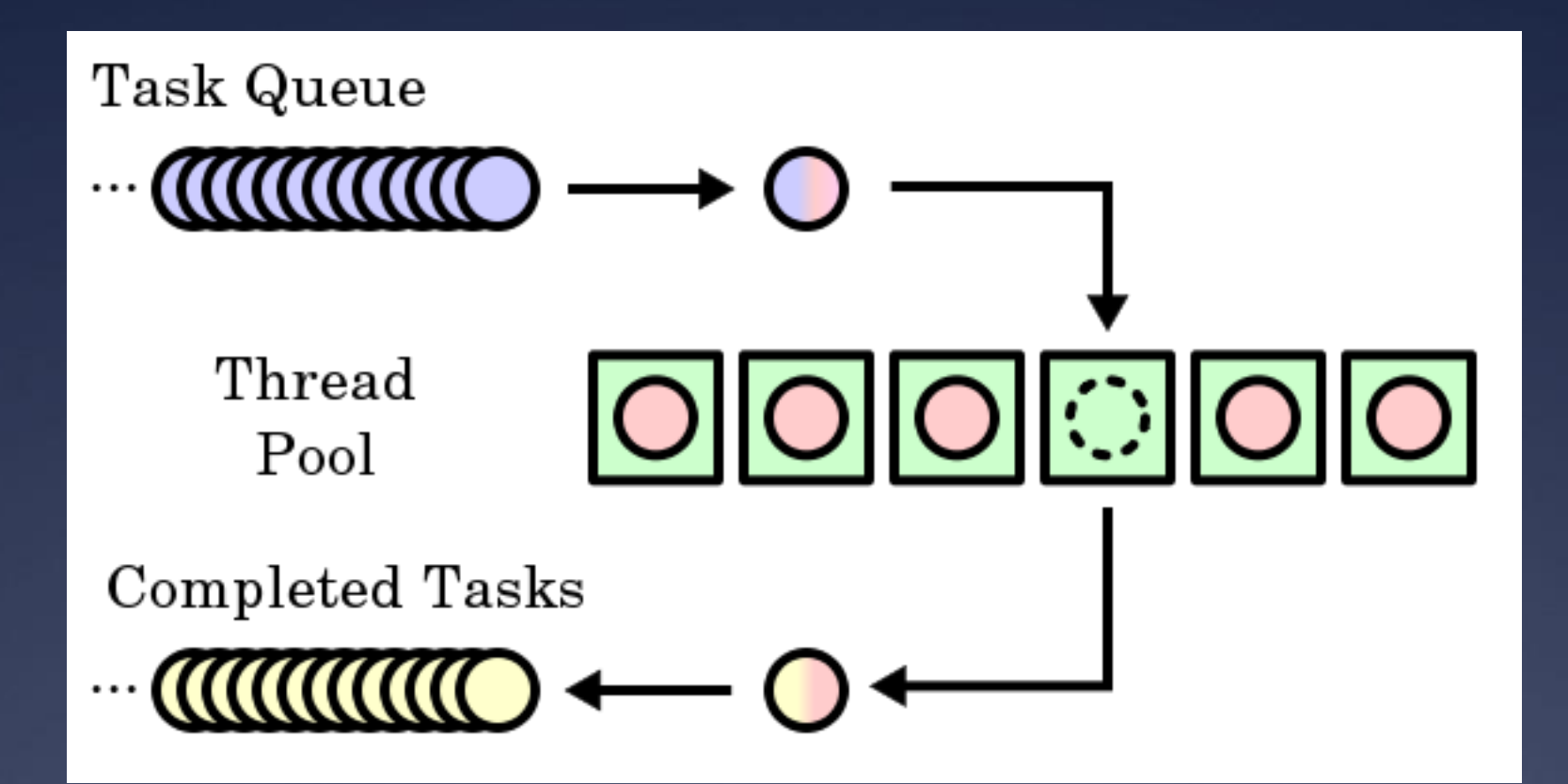

Image from [http://en.wikipedia.org/wiki/Thread\\_pool\\_pattern](http://en.wikipedia.org/wiki/Thread_pool_pattern) More info:<http://www.ibm.com/developerworks/java/library/j-jtp0730.html>

Make the web server multithreaded Create a thread pool

- $*$  Suggestion: create separate thread pool.h, thread\_pool.c
- Wait for a connection
- $*$  Find an available thread to handle the request

 $*$  Request waits (where?) if all threads busy

 Once the request is handed to a thread, it uses the same processing code as before

\*See web\_runloop() in sioux run.c 5/3/12 9

### **Hints**

Each connection is identified by a socket file descriptor returned by accept (2)  $*$  File descriptor (fd) is just an int Threads should sleep while waiting for a new connection \* Condition variables are perfect for this

### **Hints**

Don't forget to protect any global variables Use mutexes and CVs from part 2 Develop and test with pthreads initially Use only the sthread.h interface **K** Mostly modify sioux run.c, and your own files

# **Part 5: preemption**

 $*$  What we give you (see sthread preempt.c):  $*$  Timer interrupts Function to turn interrupts on and off  $*$  Synchronization primitives atomic test and set, atomic clear \* x86/amd64 architectures only

# **Part 5: preemption**

What you have to do: \* Add code that will run every time a timer interrupt is generated  $*$  Add synchronization to your part 1 and part 2 implementations so that everything works with preemptive thread scheduling

 $\ast$  Can be done independently of part 4

## **sthread\_preempt.h**

- /\* Start preemption func will be called \* every period microseconds  $\star$  / void sthread\_preemption\_init (sthread ctx start func t func,
	- int period);
- /\* Turns interrupts on (LOW) or off (HIGH) \* Returns the last state of the \* interrupts  $\star$  / int splx(int splval);

# **sthread\_preempt.h**

/\* atomic test and set - using the native \* compare and exchange on the Intel x86. \*

```
* Example usage:
```

```
* lock t lock;
```
\* while(atomic test and set(&lock))

```
* {} // spin
```

```
* _critical section_
```

```
* atomic_clear(&lock);
```

```
\star /
```

```
int atomic test and set(lock t *l);
void atomic clear(lock t * 1);
```
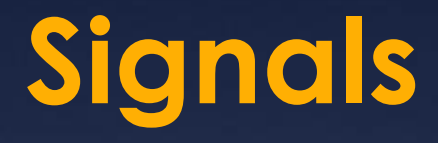

\*Used to notify processes of events asynchronously

Every process has a *signal handler* table When a signal is sent to a process, OS interrupts that process and calls the handler registered for that signal

## **Signal manipulation**

#### A process can:

### \* Override the default signal handlers using sigaction(2)

 $*$  Block / unblock signals with sigprocmask(2)  $*$  Send a signal via  $kill(2)$ 

#### Signals:

 $*$  SIGINT (CTRL-C), SIGQUIT (CTRL-\), SIGKILL, SIGFPE, SIGALRM, SIGSEGV…

\* Add a call to sthread preemption\_init() as the last line in your sthread user init() function

- $*$  sthread preemption init() takes a pointer to a function that will be called on each timer interrupt
	- $*$  This function should cause thread scheduler to switch to a different thread!

- Add synchronization to *critical sections* in thread management routines
	- $*$  Think: what would happen if the code was interrupted at this point?
		- $*$  Would it resume later with no problems?
		- $*$  Could the interrupting code mess with any variables that this code is currently using?
	- \* Don't have to worry about simplethreads code that you didn't write (i.e. sthread\_switch): already done for you

 $*$  Before doing a context switch, interrupts should be disabled to avoid preemption. How can they be reenabled after the switch?  $*$  Hint: Think of the possible execution paths

### **Interrupt disabling**

}

### **Non-thread-safe**

```
/* returns next thread
 * on the ready queue */
sthread t
sthread user next() {
  sthread t next;
   next = sthread_dequeue
(ready_q);
   if (next == NULL)
    ext(0); return next;
```
 $5/3/12$ 

### **Thread-safe**

```
sthread_t 
sthread user next() {
  sthread t next;
   int old = splx(HIGH);
   next = sthread_dequeue
                 (ready_q);
   splx(old);
   if (next == NULL)
    ext(0); return next;
```
### **Interrupt disabling**

}

 Why do we call splx(old) after dequeuing instead of just splx(LOW)?

### **Thread-safe**

sthread\_t sthread user next() { sthread t next;  $int old = splx(HIGH);$  next = sthread\_dequeue (ready\_q); **splx**(old); if (next == NULL)  $ext(0);$ return next;

## **Atomic locking**

\*So what is atomic test and set() for?  $*$  Primarily to implement higher-level

synchronization primitives (mutexes, CVs)

 $*$  One way to think about preemption-safe thread library:

 Disable/enable interrupts in "library" context Use atomic locking in "application" context

### **Race conditions and testing**

\* How can you test your preemption code?

 $*$  How can you know that you've found all of the critical sections?

# **Part 6: report**

Covers *all* parts of project 2

Discuss your design decisions. In detail. PLEASE!

Performance evaluation:

 Measure throughput and response time of your web server using web benchmarking tool

 $*$  Vary the number of threads and number of "clients"

- Present results in *graphical* form
- Explain results: expected or not?

# **Project 2 questions?**